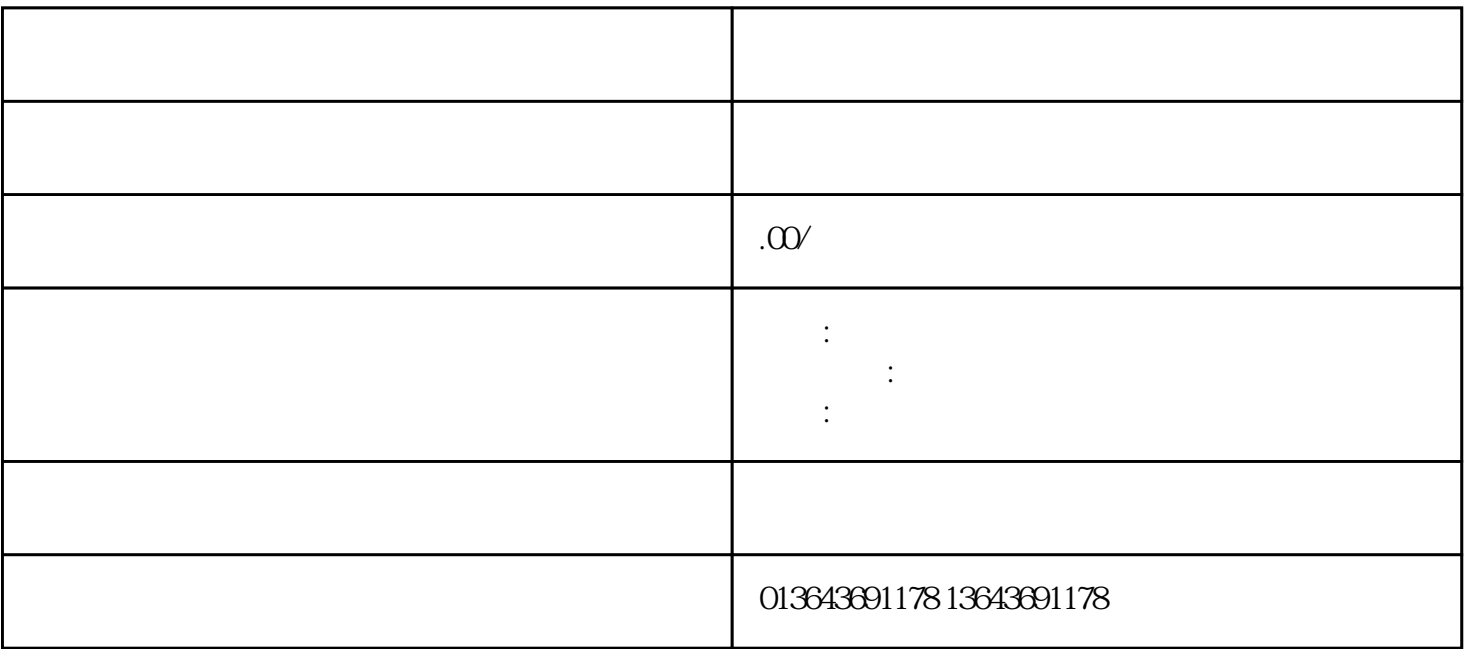

1.  $\blacksquare$ 

 $3.$ 

2. 安装摄像头:我们的工程师会使用专业工具将摄像头安装在合适的位置,以实现zuijia的监控效果。

 $4.$ 

 $y$ iliu  $y$ iliu

 $\frac{1}{2}$ 

监控维修:

 $\mathbb{R}^{n \times n}$